# Effective Programming Practices for Economists Reproducible Research

Writing simple (py)tasks

Janoś Gabler and Hans-Martin von Gaudecker

# Back to the tiny example

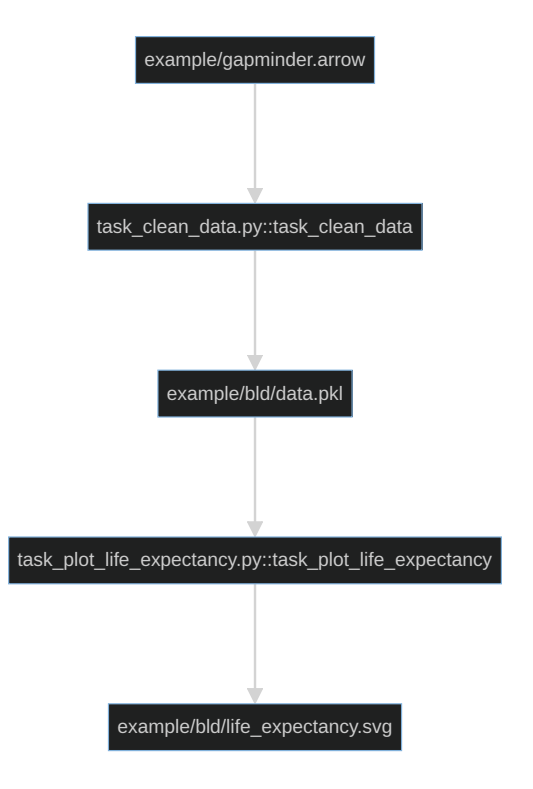

- How do we actually write these tasks?
- $\blacksquare$  How do we tell pytask what is a dependency and what is a product?
- Remember: m.
	- **pytask looks for modules called** `task\_XXX.py``
	- Inside these modules, pytask looks for functions called `task\_XXX`

#### Contents of task\_clean\_data.py

from pathlib import Path

import pandas as pd

 $BLD = Path(\_file_-)$ .parent / "bld"

def task\_clean\_data(raw\_file=Path("gapminder.arrow"), produces=BLD / "data.pkl"): raw = pd.read\_feather(raw\_file)  $clean = _clean_data(raw)$ clean.to\_pickle(produces)

```
def _clean_data(raw):
    df = raw. rename(
        columns={
            "lifeExp": "life_exp",
            "gdpPercap": "gdp_per_cap",
        },
    )
    return df.query("continent == 'Asia'")
```
## Contents of task\_plot\_life\_expectancy.py

```
def task_plot_life_expectancy(
    data_file=BLD / "data.pkl",
    produces=BLD / "life_expectancy.svg",
):
   df = pd.read_pickle(data_file)
   fig = _plot\_life\_expectancy(df)fig.write_image(produces)
def _plot_life_expectancy(df):
    return df.plot(
        x="year",
       y="life_exp",
        color="country",
        title="Life Expectancy",
    )
```
# Run pytask

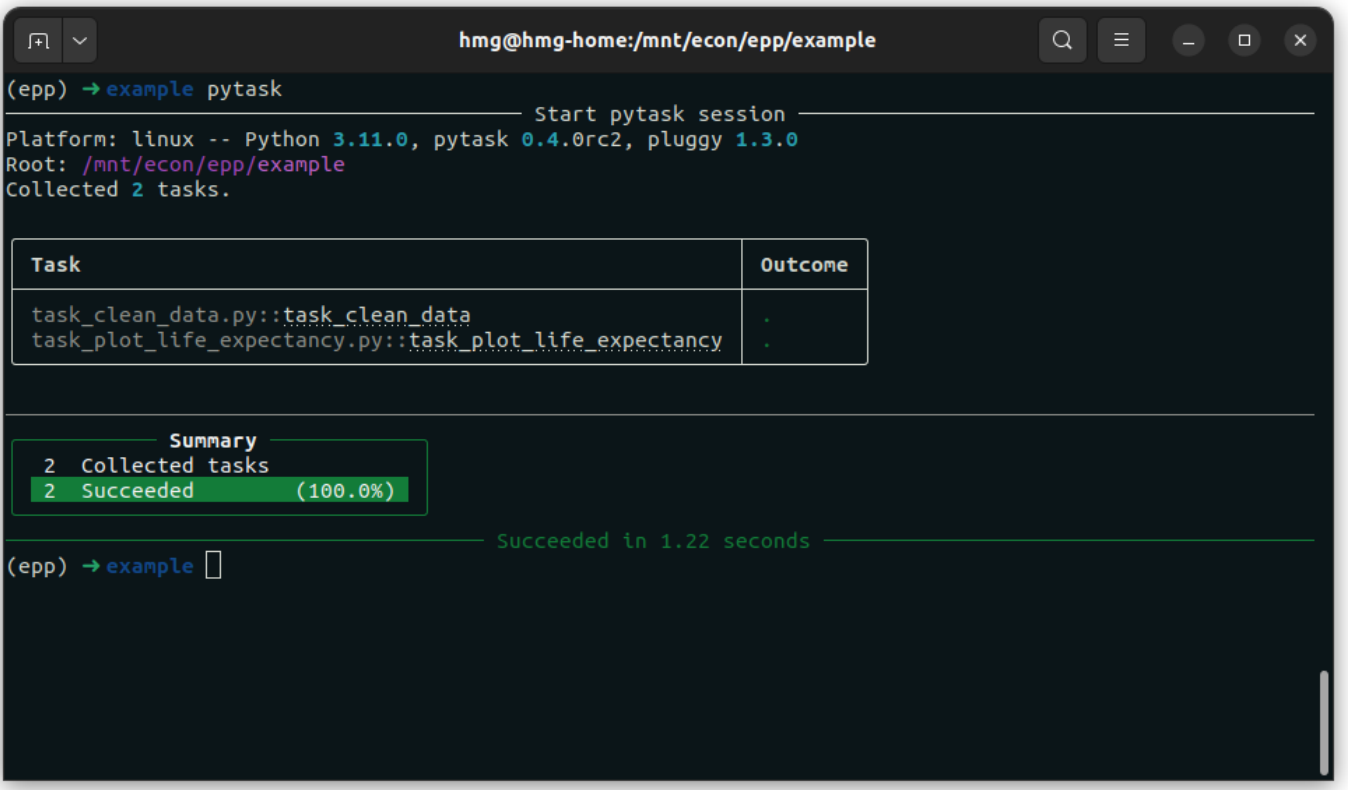

### Basic rules

- Put tasks in modules called `task\_XXX.py`, with functions `task\_YYY`
- For these functions, set `pathlib. Path` objects as default arguments:
	- Default of reserved keyword `produces` for products
	- Any other default arguments become dependencies
- Inside these functions, keep structure clear:
	- Read input (usually some data)
	- Execute task (usually in a different function, potentially calling other functions)
	- **N**rite output